### **TUGAS AKHIR**

# **Aplikasi Penjualan Furniture secara Tunai dan Kredit Pada Toko Furniture 63 Palembang**

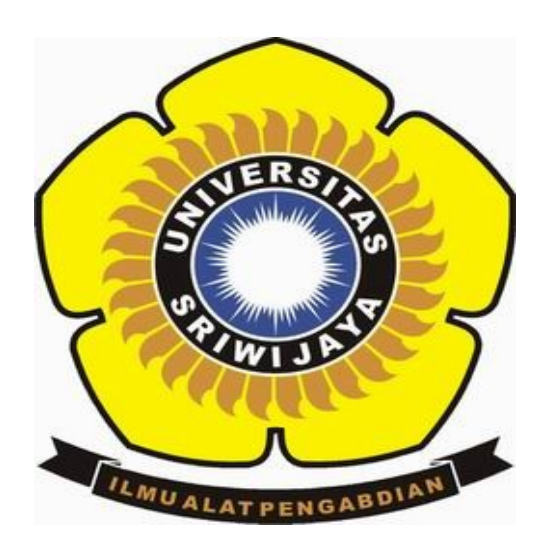

#### **OLEH**

# **META NABILA PUTRI**

### **09020581721017**

### **PROGRAM STUDI KOMPUTERISASI AKUNTANSI**

# **FAKULTAS ILMU KOMPUTER**

**UNIVERSITAS SRIWIJAYA**

**2020**

#### **LEMBAR PENGESAHAN**

Aplikasi Penjualan Furniture Secara Tunai & Kredit Pada Toko Furnitur 63 Palembang

Sebagai salah satu syarat untuk penyelesaian Studi di Program Studi Komputerisasi Akuntansi DIII

Oleh:

Meta Nabila Putri

09020581721017

Pembimbing I,

Muhammad Hidavat, SE., M.SL, CA NIP. 198802092018031001

Palembang, 29 Mei 2020 Pembimbing II,

Dinna Yunika Hardivanti, M.T. NIP.198806282019032013

Mengetahui, Koordinator

Program Studi Komputerisasi Akuntansi, Ahmad Rifai, S.T., M.T. NIP.197910202010121003

#### **HALAMAN PERSETUJUAN**

# Telah diuji dan lulus pada:

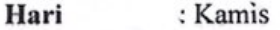

**Tanggal** : 16 Juli 2020

#### Tim penguji:

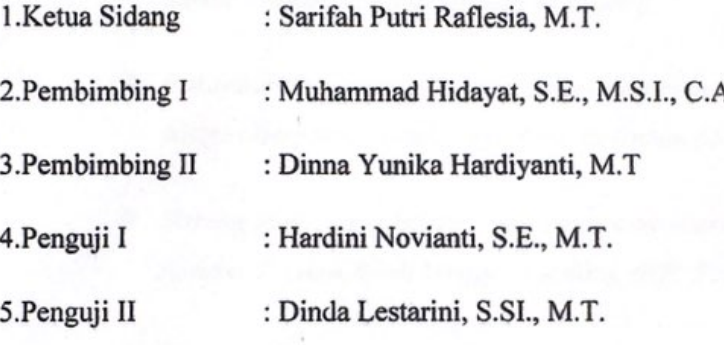

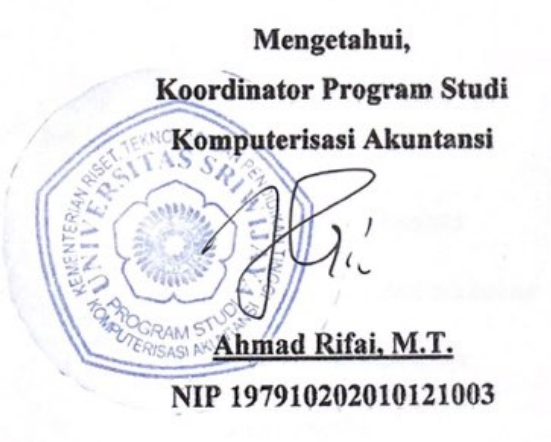

iii

# **DAFTAR ISI**

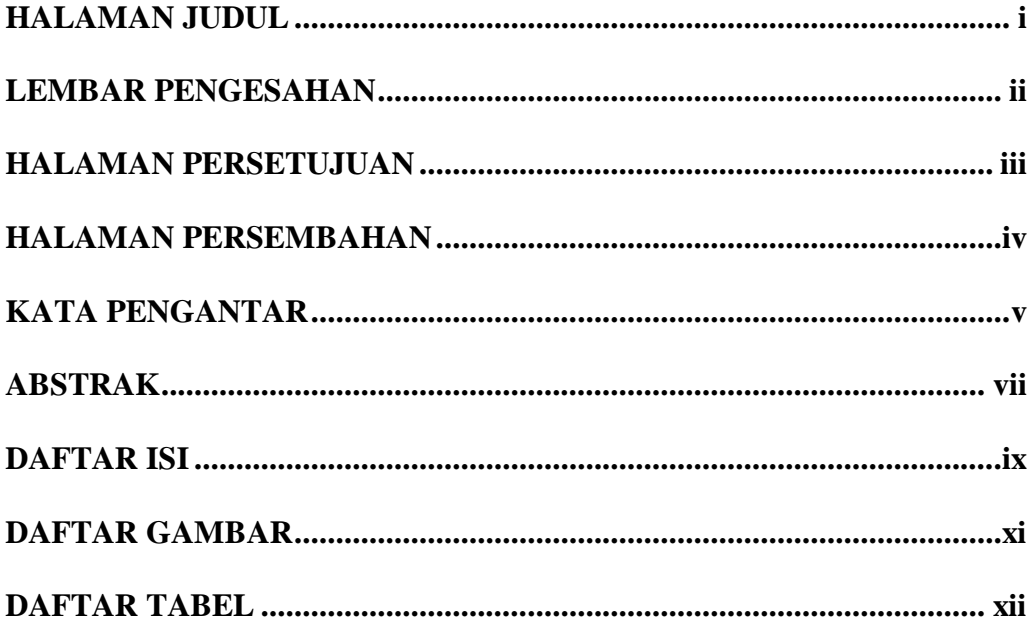

# **BAB I PENDAHULUAN**

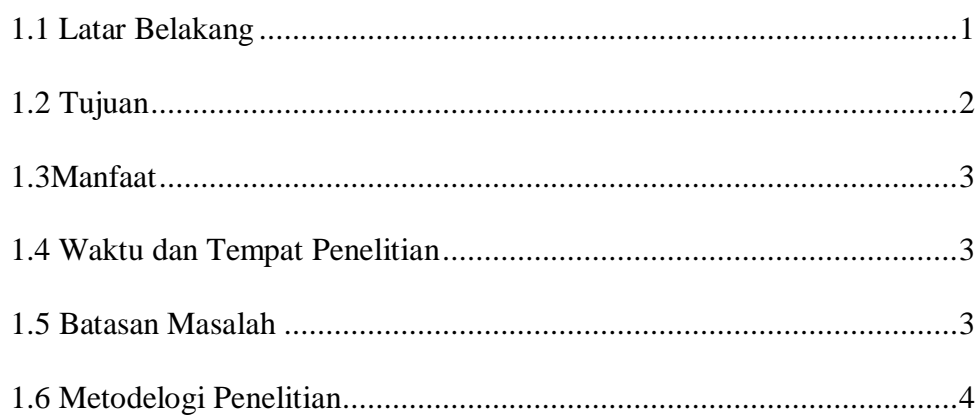

# **BAB II DASAR TEORI**

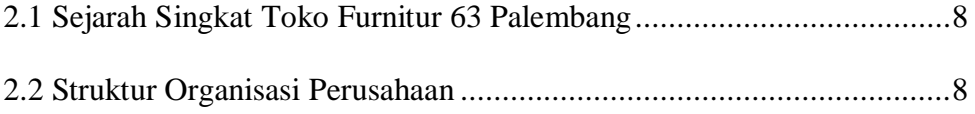

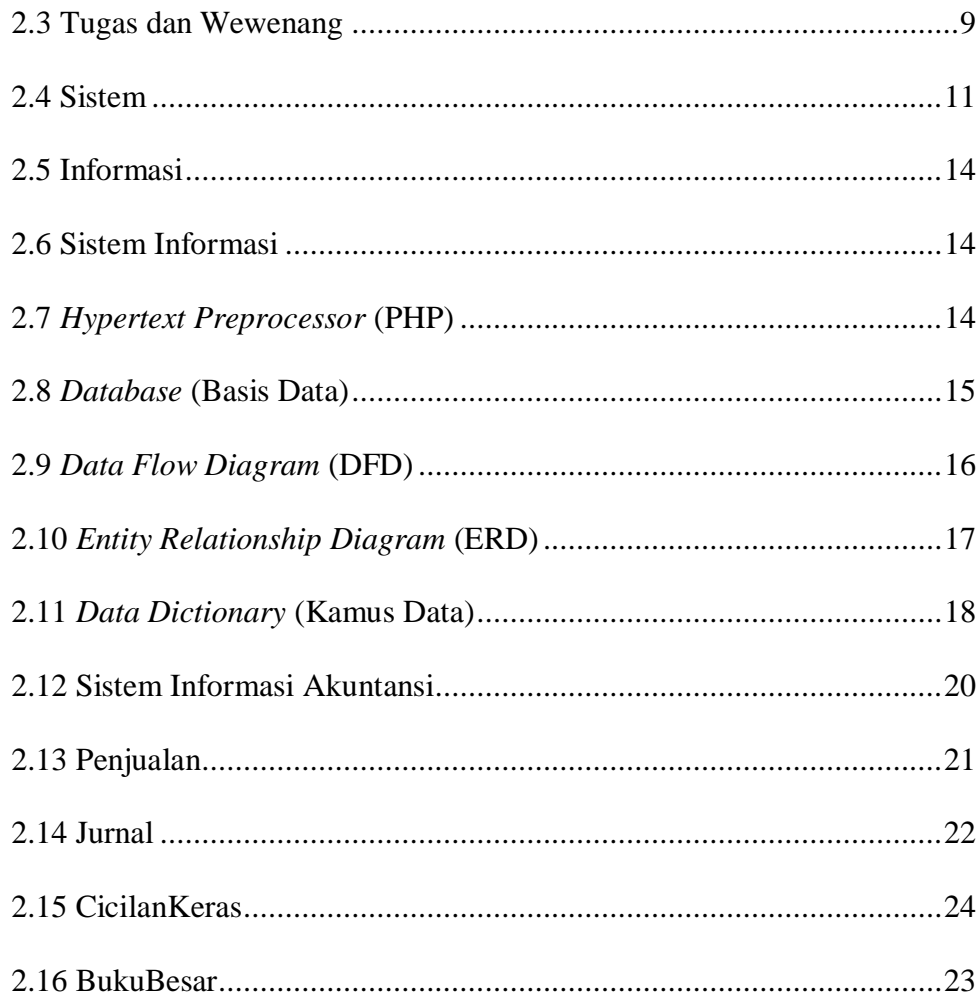

# **BAB IIIANALISIS DAN PERANCANGAN SISTEM**

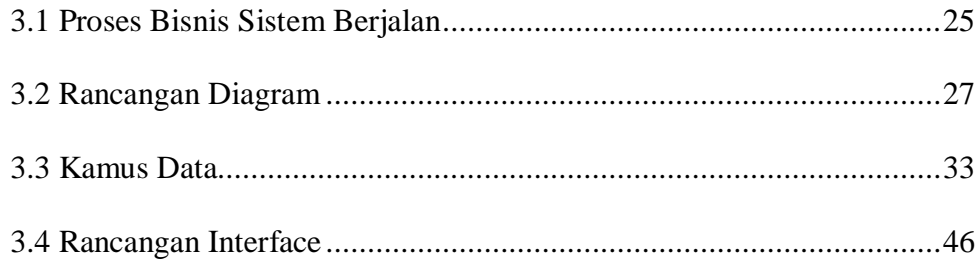

# **BAB IV HASIL DAN PEMBAHASAN**

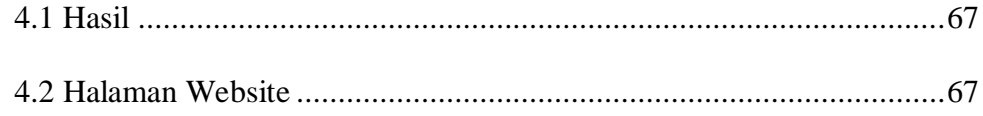

# **BAB V KESIMPULAN DAN SARAN**

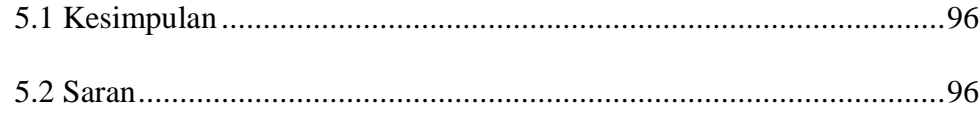

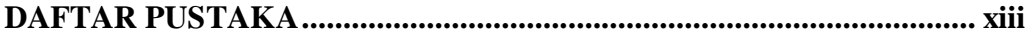

### **DAFTAR GAMBAR**

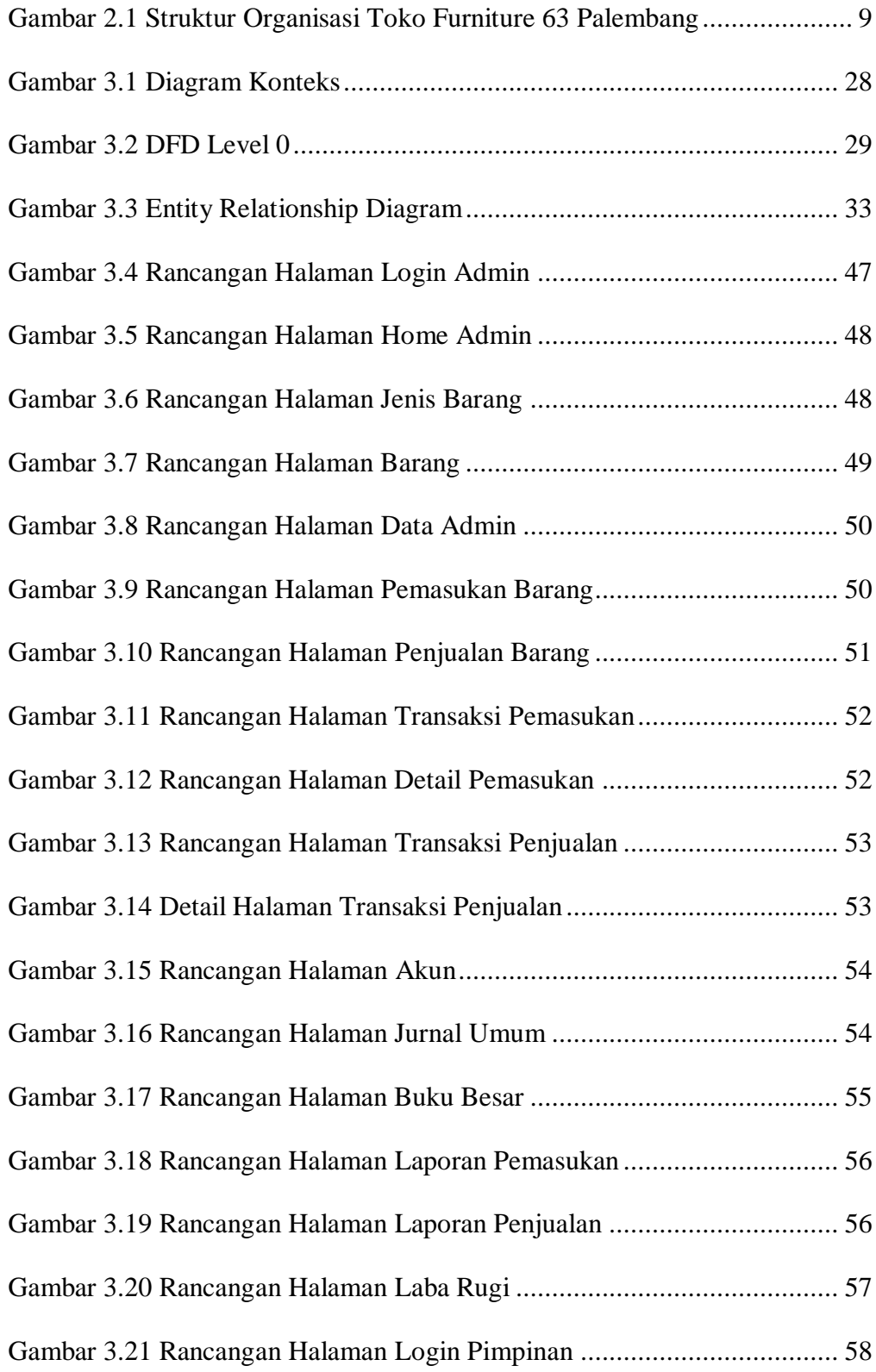

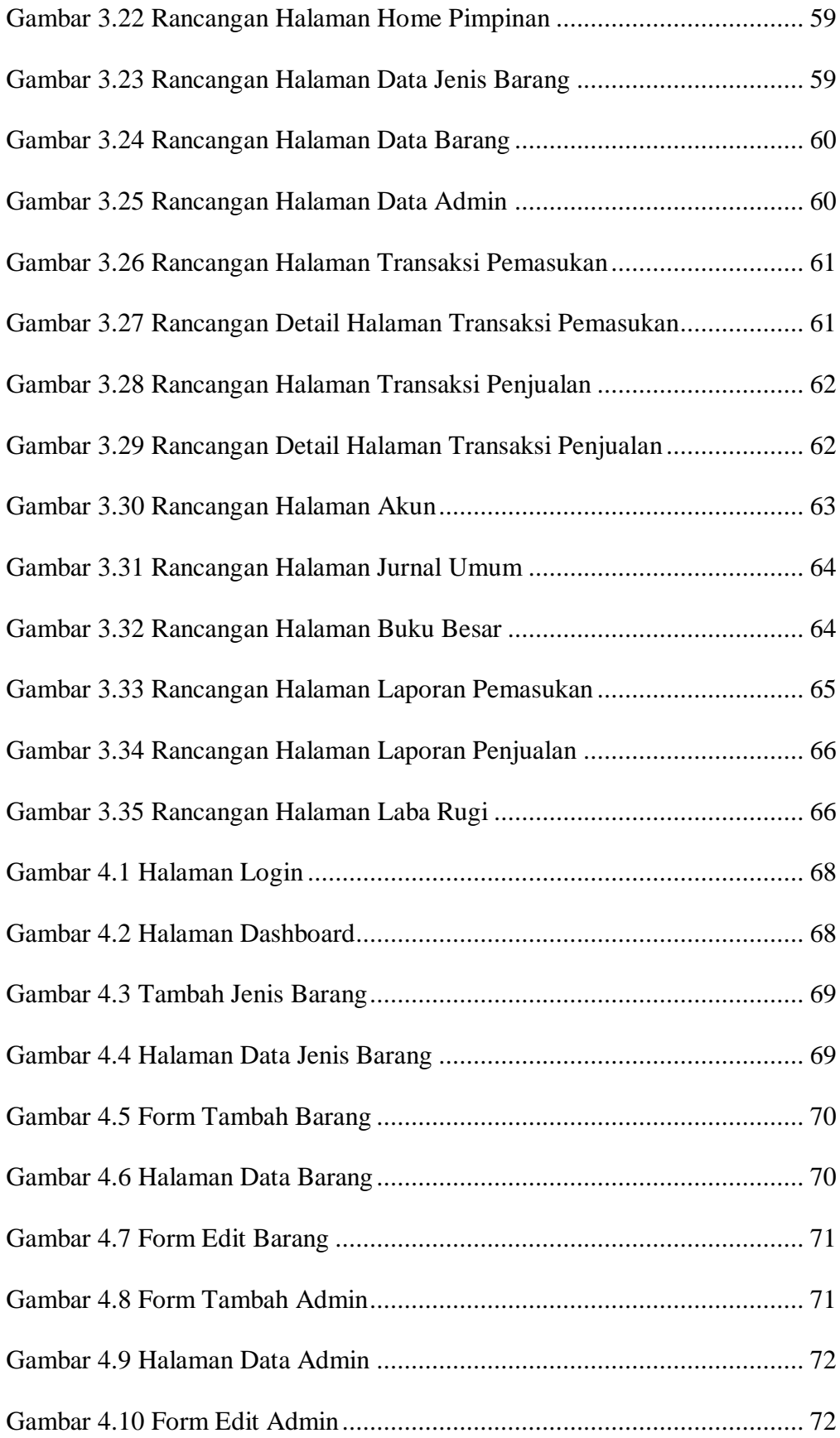

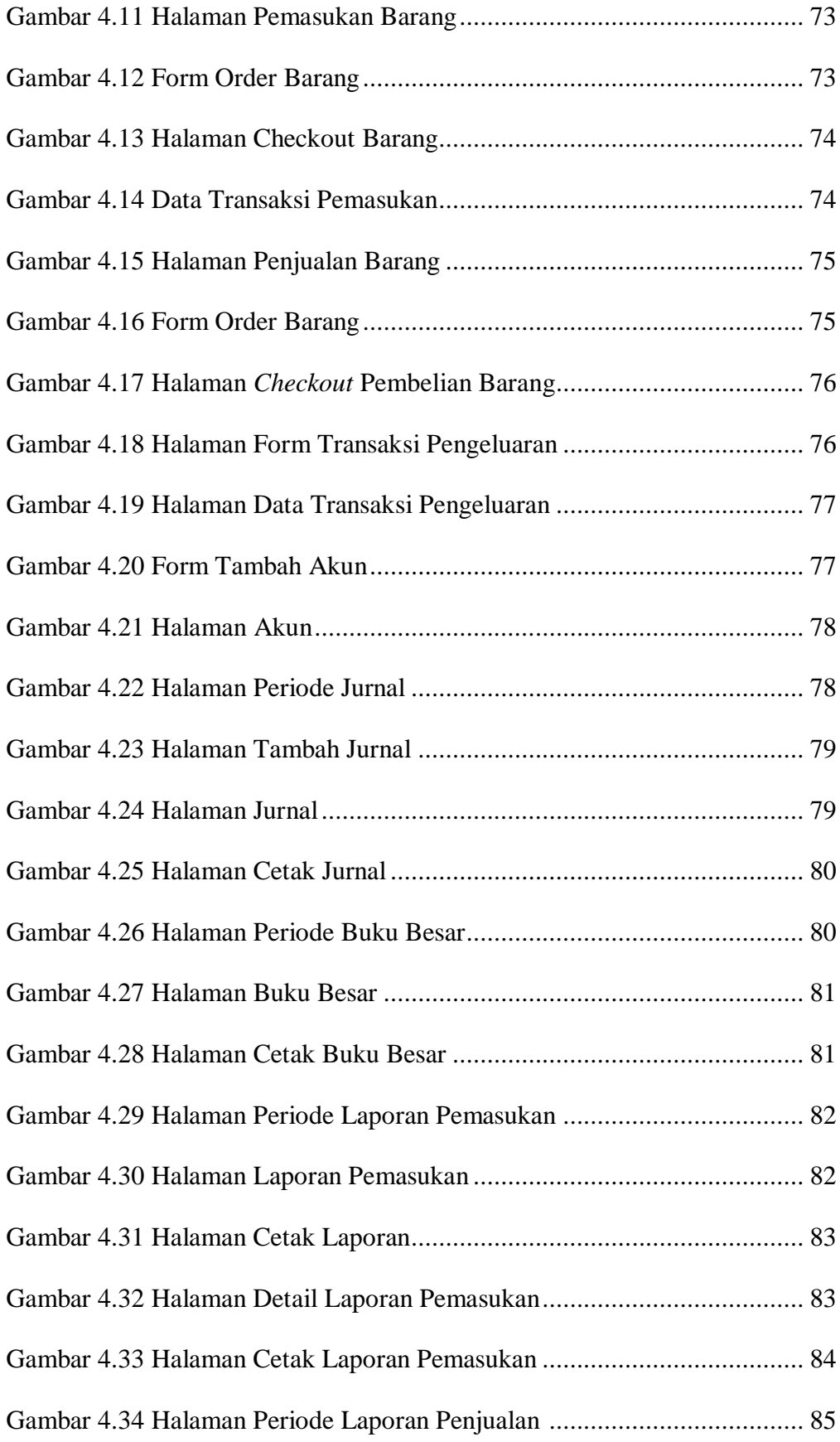

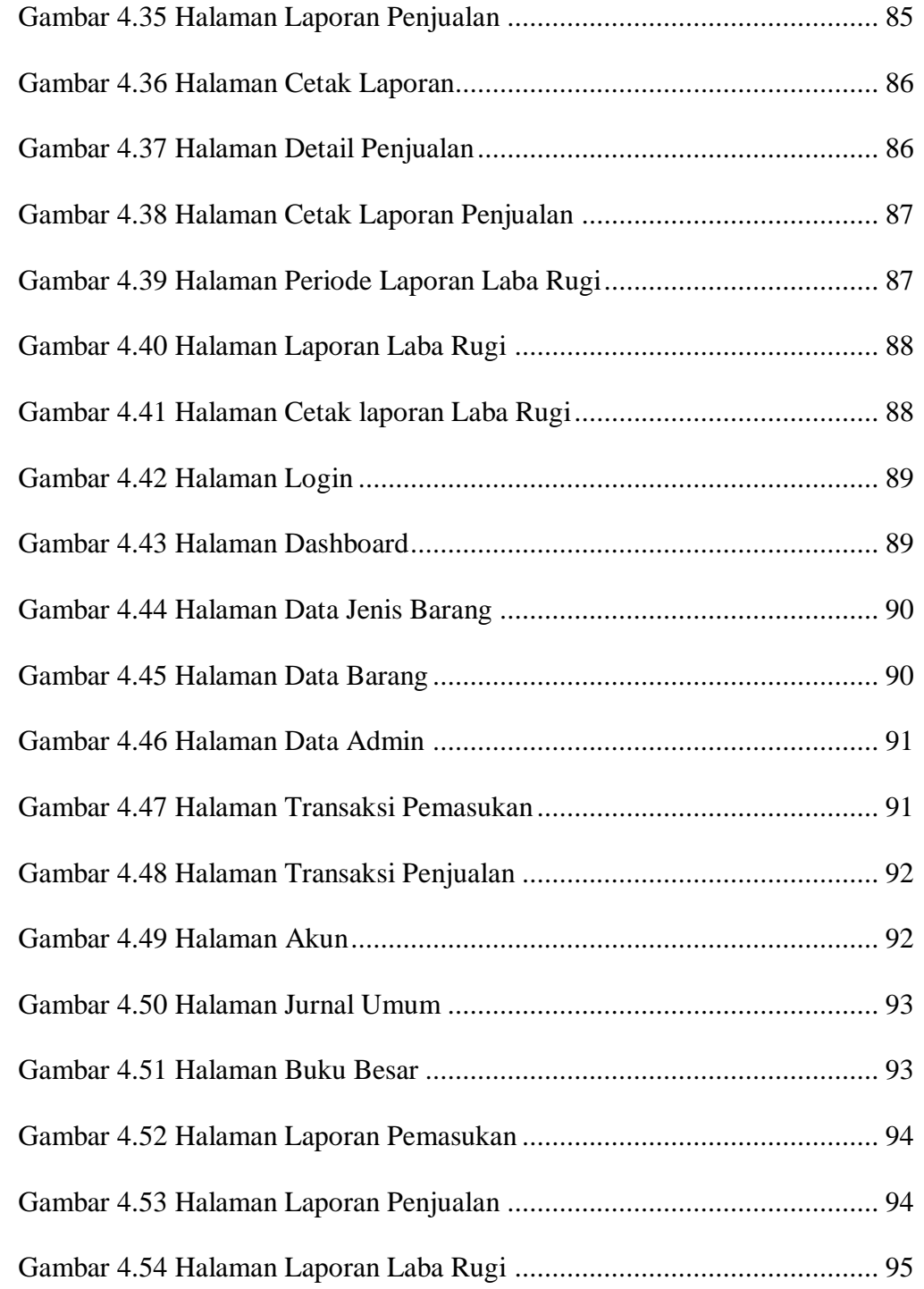

# **DAFTAR TABEL**

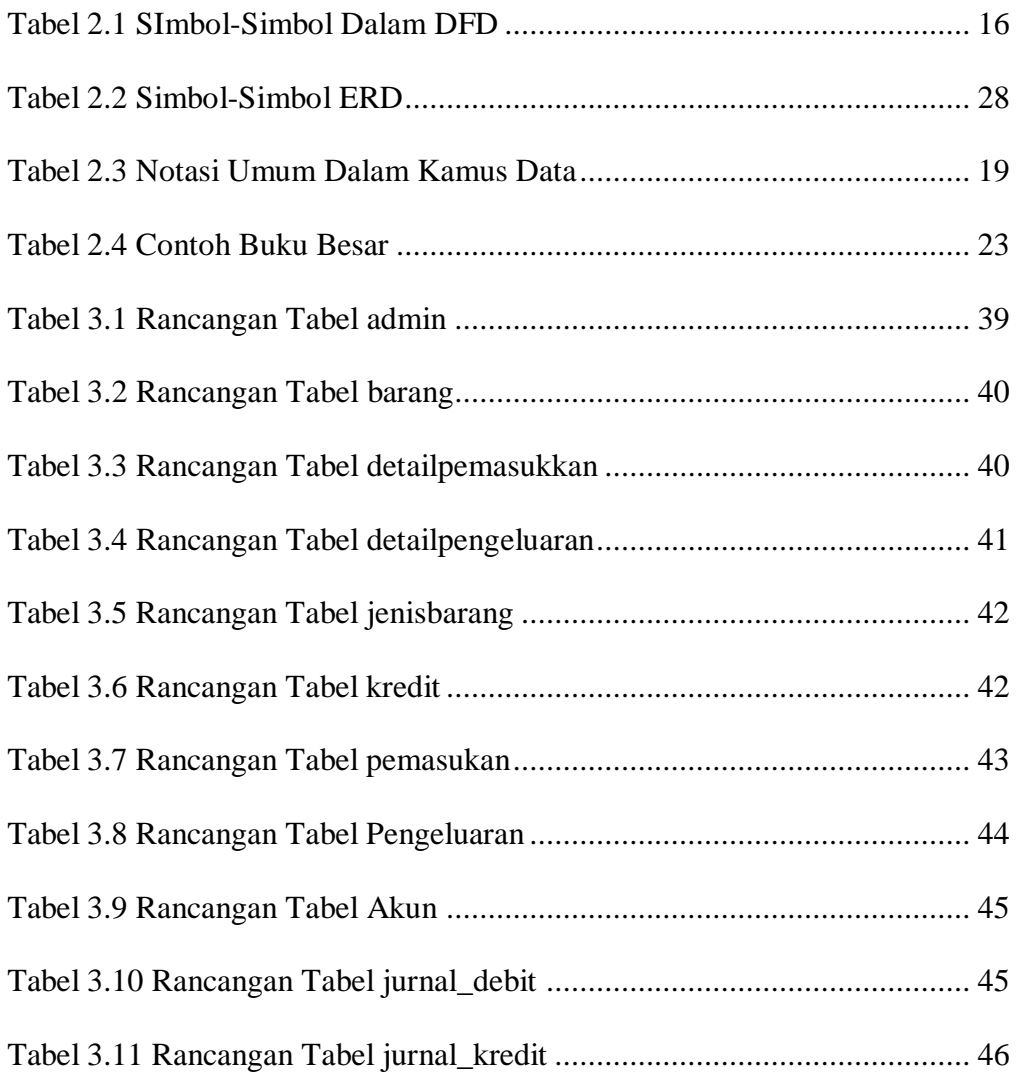

### **BAB I**

#### **PENDAHULUAN**

#### **1.1 Latar Belakang**

Dengan semakin pesatnya perkembangan teknologi informasi yang sejalan dengan kemajuan zaman, maka penggunaan sistem informasi saat ini juga semakin meningkat. Peran sistem informasi sangat penting dan sangat berpengaruh dalam membantu pekerjaan manusia dalam berbagai bidang kehidupan, tidak terkecuali dalam bidang usaha. Terlebih lagi di era sekarang, pekerjaan manusia dituntut untuk serba cepat dan akurat. Karena itulah perusahaan saat ini dinilai sangat membutuhkan suatu sistem untuk mempercepat proses pengolahan data perusahaan dan mengarsipkannya tanpa khawatir akan kehilangan data. Terutama bagi perusahaan yang bergerak di bidang penjualan produk atau jasa. Selain untuk membantu pengolahan data, sebuah sistem informasi juga bisa digunakan untuk mempermudah pelanggan untuk bertransaksi tanpa harus bertatap muka dengan pihak penjual. Saat ini, sudah banyak toko yang menggunakan sistem informasi penjualan dalam menjual produk-produknya, karena sifat pelanggan yang di era milenial ini sudah mulai bergantung dengan teknologi informasi.

Toko *Furniture* 63 Palembang adalah salah satu toko yang bergerak di bidang penjualan peralatan rumah tangga, khususnya mebel seperti sofa, kursi, lemari dan lain sebagainya. Dalam kegiatan penjualannya, toko *Furniture* 63 Palembang belum memiliki sebuah sistem informasi penjualan yang aktif

1

melayani pelanggan dalam proses transaksinya. Selama ini, pelanggan harus datang langsung ke toko *Furniture* 63 Palembang untuk sekadar melihat atau membeli produk-produk yang mereka jual. Mengingat maraknya penggunaan sistem informasi yang telah diterapkan pada toko-toko yang serupa lainnya, maka dikhawatirkan toko *Furniture* 63 Palembang bisa kalah dalam persaingan. Belum lagi, pengarsipan data transaksi penjualannya, masih dicatat ke dalam nota, sehingga kemungkinan hilangnya data cukup tinggi. Masalah lainnya adalah dalam pembuatan dan perhitungan jurnal maupun buku besar, masih dilakukan dengan cara menginput data nota transaksi satu per satu ke dalam excel. Sehingga proses pembuatan jurnal dan buku besar ini membutuhkan waktu beberapa hari. Karena permasalahan ini, toko *Furniture* 63 Palembang dinilai membutuhkan suatu sistem informasi agar mempermudah pelanggan untuk melakukan transaksi baik secara tunai maupun kredit.

Berdasarkan latar belakang diatas, maka penulis bermaksud membuat aplikasi yang bertujuan agar dapat lebih mempermudah pelanggan dalam bertransaksi dan kinerja pegawai dalam mengelola data serta memproses laporan. Oleh karena itu, penulis mengangkat permasalahan ini untuk dijadikan bahan penelitian Tugas Akhir dengan judul **"APLIKASI PENJUALAN** *FURNITURE*  **SECARA TUNAI DAN KREDIT PADA TOKO** *FURNITURE* **63**

**PALEMBANG"** sebagai syarat untuk menyelesaikan pendidikan Program Diploma Komputer di Universitas Sriwijaya**.**

#### **1.2 Tujuan**

Tujuan dari penyusunan laporan tugas akhir ini adalah untuk membuat suatu aplikasi penjualan *furniture* secara tunai dan kredit pada toko *furniture* 63 palembang.

#### **1.3 Manfaat**

Adapun manfaat yang diharapkan dari hasil penyusunan tugas akhir ini adalah sebagai berikut:

- 1. Mempermudah pelanggan dalam melihat katalog dan melakukan transaksi pembelian produk.
- 2. Membantu dan mempercepat proses pengolahan data dan pembuatan jurnal serta buku besar pada toko *Furniture* 63 Palembang.
- 3. Mengurangi risiko kehilangan data penjualan pada toko *Furniture* 63 palembang.
- 4. Pengarsipan data penjualan lebih baik dan rapi dan tidak membutuhkan waktu yang lama dalam pencarian arsip.

#### **1.4 Waktu dan Tempat Penelitian**

Penelitian dilaksanakan selama 3 bulan dimulai dari tanggal 19 September 2019 sampai tanggal 30 Desember 2019 yang bertempat di toko *furniture* 63 palembang, tepatnya di Jalan Siaran, Sako, Palembang.

#### **1.5 Batasan Masalah**

Agar pembahasan yang dilakukan oleh penulis lebih terfokus dan terarah serta tidak menyimpang dari permasalahan pokok yang ada serta mencapai

kesimpulan yang tepat dan terhubung dengan aplikasi yang ada, maka penulis membatasi ruang lingkup yang akan dibahas, yaitu:

- 1. Hasil akhir yang akan dihasilkan yaitu sebuah Aplikasi Penjualan *Furniture* Secara Tunai dan Kredit Pada Toko *Furniture* 63 Palembang yang menggunakan bahasa pemrograman PHP dan *database*MySQL.
- 2. *Software* pendukung yang digunakan dalam pembuatan aplikasi ini adalah *Notepad ++*.
- 3. Metode pengembangan sistem adalah metode *prototyping*, dimana *diagram model* yang digunakan adalah *Entity Relationship Diagram* (ERD), *Data Flow Diagram* (DFD) dan Diagram Konteks.
- 4. Keluaran yang dihasilkan dari sistem informasi ini berupa jurnal dan buku besar pada toko *Furniture* 63 Palembang.
- 5. Pembayaran yang dilakukan oleh pelanggan dalam aplikasi ini secara tunai maupun kredit.

#### **1.6 Metodologi Penelitian**

#### **1.6.1 Metode Pengumpulan Data**

Metode pengumpulan data yang digunakan dalam penelitian ini adalah sebagai berikut :

#### 1. Metode Observasi

Metode ini dilakukan dengan melakukan penelitian secara langsung untuk mengamati aktifitas yang dilakukan oleh para pegawai toko *Furniture* 63 Palembang. Pengematan ini dilakukan pada proses pengolahan data maupun proses transaksi penjualan. Tujuan dari metode ini adalah untuk

mengetahui proses bisnis yang saat ini berjalan di toko *Furniture* 63 Palembang.

#### 2. Metode Wawancara

Metode ini dilakukan dengan cara melakukan diskusi serta tanya jawab secara langsung dengan pemilik dan beberapa pegawai pada toko *Furniture* 63 Palembang yang dianggap memiliki pengetahuan lebih dalam atas permasalahan dan mempunyai wewenang untuk memberikan data dan informasi yang diperlukan dalam penulisan laporan akhir. Dalam wawancara ini, data yang didapat ialah analisa proses bisnis yang sedang berjalan. Metode ini dilakukan untuk mencocokkan hasil observasi yang sudah didapat dengan hasil wawancara dengan narasumber agar mendapatkan informasi yang lebih akurat seputar proses bisnis yang berjalan pada toko *Furniture* 63 Palembang.

3. Metode Studi Pustaka

Metode ini dilakukan dengan cara mencari referensi yang mendukung dalam pendefinisian objek masalah, seperti DFD, ERD, *e-commerce* dan sebagainya melalui beberapa jurnal maupun artikel yang dapat memperkaya dan memperkuat teori dalam penulisan laporan akhir.

4. Dokumentasi

Metode ini dilakukan dengan cara mendokumentasikan data-data yang diperlukan dari toko *Furniture* 63 Palembang sebagai bahan referensi aplikasi yang akan dibuat. Adapun dokumentansi yang digunakan yaitu seperti nota transaksi, catatan jurnal dan catatan buku besar yang ada.

#### **1.6.2 Metode Pengembangan Sistem**

Metode pengembangan sistem yang digunakan dalam penulisan tugas akhir ini adalah model *prototyping*, yaitu metode pengembangan perangkat lunak yang membuat suatu program dengan cepat dan bertahap sehingga segera dapat dievaluasi oleh pemakai. *Prototype* sendiri bertujuan agar pengguna dapat memahami alur proses sistem dengan tampilan dan simulasi yang terlihat siap digunakan (Pressman, 2012). Tahapan dalam metode *Prototyping* adalah sebagai berikut:

1. Analisis Kebutuhan

Pelanggan dan pengembang bersama-sama mendefinisikan format dan kebutuhan keseluruhan perangkat lunak, mengidentifikasi semua kebutuhan, dan garis besar sistem yang akan dibuat

*2.* Membangun *prototype*

Membangun model *prototype* dengan membuat perancangan sementara yang berpusat pada penyajian kepada pelanggan mulai dari rancangan *Entity Relatinship Diagram* (ERD), Diagram Konteks, *Data Flow Diagram* (DFD), bahkan misalnya dengan membuat *input* dan contoh *output*nya.

*3.* Evaluasi *prototyping*

Evaluasi ini dilakukan oleh pelanggan apakah *prototyping* yang sudah dibangun sudah sesuai dengan keinginan pelanggan. Jika sudah sesuai maka langkah keempat akan diambil. Jika tidak, maka *prototyping*  diperbaiki dengan mengulang langkah 1, 2 , dan 3.

#### 4. *Coding* Sistem

Tahapan ini digunakan untuk membangun *prototype* dengan (pengkodingan) dari rancangan sistem yang dibuat dan diterjemahkan ke dalam bahasa pemrograman PHP serta menguji coba sistem yang dikembangkan. Tujuan pengujian adalah menemukan kesalahan-kesalahan terhadap sistem tersebut dan kemudian diperbaiki.

#### 5. Menguji system

Setelah sistem sudah menjadi suatu perangkat lunak yang siap pakai, harus diuji terlebih dahulu sebelum digunakan.

6. Evaluasi Sistem

Pelanggan mengevaluasi untuk yang terakhir kali apakah sistem yang sudah jadi sudah sesuai dengan yang diharapkan. Jika sudah, maka langkah ketujuh dilakukan, jika belum maka mengulangi langkah 4 dan 5.

### 7. Menggunakan sistem

Perangkat lunak yang telah lulus tahap pengujian dan diterima pelanggan siap untuk ditransisi dan digunakan

### **DAFTAR PUSTAKA**

- Arief, M. R. 2011. *Pemrograman Web Dinamis Menggunakan PHP dan MySQL*. Yogyakarta: C.V ANDI OFFSET
- Betha. S. 2012. *Pemrograman Web dengan PHP*. Bandung : Informatika.
- Cushman, P. K. 2007. *Dasar-Dasar Database Relasional*. Jakarta: Erlangga.

Fathansyah. 2007. *Basis Data*. Bandung: Informatika.

- Hall, A. J. 2007. *Sistem Informasi Akuntansi. Terjemahan Dewi Fitriasari.* Jakarta: Salemba Empat.
- Hariyanto, B. 2008. *Struktur Data Pondasi Membuat Program Yang Elegan dan Efisien*. Bandung : Informatika Bandung

Horngren dan Harrison. 2007. *Akuntansi*. Jakarta: Erlangga.

Hutahaean, J. 2015. *Konsep Sistem Informasi*. Yogyakarta: Deepublish

Jogiyanto. 2005. *Analisis dan Desain Sistem Informasi*. Yogyakarta: Andi.

Jones. 1995. *Organizational Theory: Text and Case*. New York : Addison

Jones. 2008. *Sistem Informasi Akuntansi 1*. Semarang: Penerbit Salemba.

Krismiaji. 2015. *Sistem Informasi Akuntansi.* Yogyakarta: Laudon.

Kristanto, A. 2008. *Perancangan Sistem Informasi dan aplikasinya*. Yogyakarta: Gava Media.

Mulyanto, A. 2009. *Sistem Informasi Konsep dan Aplikasi*. Jakarta: Pustaka.

Marlinda, L. 2004. *Sistem Basis Data*. Yogyakarta: Andi Offset.

Mulyadi. 2008. *Sistem Akuntansi*. Jakarta: Salemba.

Mulyadi. 2009. *Akuntansi Biaya.* Yogyakarta: STIE YPKPN.

- Murdick, R. G. 1991. *Sistem Informasi Untuk Manajemen Modern.* Jakarta: Erlangga.
- Pressman, R. S. 2012. *Rekayasa Perangkat Lunak Pendekatan Praktisi Edisi 7*. Yogyakarta: Andi.
- Romney, M. B dan Steinbart. 2015. *Sistem Informasi Akuntansi Edisi 13, alihbahasa: Kikin Sakinah Nur Safira dan Novita Puspasari*. Jakarta: Salemba Empat.
- Sauborn dan Bodart. 2013. *Sistem Informasi Manajemen Berbasis Komputer*. Jakarta: Rineka Cipta.

Suparwoto, L. 1990. *Akuntansi Keuangan Lanjutan, Edisi 1*. Yogyakarta: BFE.

Suandy, E. 2008. *Hukum Pajak, Edisi Kedua.* Jakarta: Salemba Empat.

Wijaya, M C dan Prijono, A. 2007. *Pengolahan Citra Digital Menggunakan Matlab*. Jakarta: Informatika.